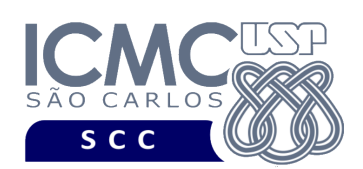

UNIVERSIDADE DE SÃO PAULO INSTITUTO DE CIÊNCIAS MATEMÁTICAS E DE COMPUTAÇÃO Departamento de Ciências de Computação

## **Departamento de Ciências de Computação – SCC Instituto de Ciências Matemáticas e de Computação – ICMC Universidade de São Paulo – USP**

## **Laboratório de Bases de Dados Docente Responsável: Profa. Dra. Cristina Dutra de Aguiar Ciferri**

Considere o esquema conceitual e o esquema relacional do projeto "**campeonatos de futebol"**.

## **Exercícios Práticos**

1. Executar o *script* de criação de tabelas.

Execute comandos no SGBD Oracle para

- 2. Inserir as seguintes tuplas na tabela **clube**:
	- $\circ$  cnpjClube = 60.517.984/0001-04; nomeClube = Sao Paulo Futebol Clube; apelidoClube = Sao Paulo
	- o cnpjClube =  $71.856.774/0001-67$ ; nomeClube = Clube de Regatas do Flamengo; apelidoClube = Flamengo
	- $\circ$  cnpjClube = 60.517.984/0001-04; nomeClube = Sport Club Corinthians Paulista; apelidoClube = Corinthians
- 3. Inserir as seguintes tuplas na tabela **equipe:**
	- o cnpjClube =  $60.517.984/0001-0$ ; nomeEq = Equipe Profissional; nroJogadoresEq = 6; nroTitulosEq = 1
	- $\circ$  cnpjClube = 71.856.774/0001-67; nomeEq = Equipe Profissional; nroJogadoresEq = 6; nroTitulosEq =  $5$
	- $\circ$  cnpjClube = 01.978.363/0001-69; nomeEq = Equipe Profissional: nroJogadoresEq = 6; nroTitulosEq = 1
	- $\circ$  cnpiClube = 60.517.984/0001-0; nomeEq = Equipe Profissional; nroJogadoresEq = 20; nroTitulosEq = 0
	- o cnpjClube = 71.856.774/0001-67; nomeEq = Equipe Sub 20; nroJogadoresEq =  $6$ ; nroTitulosEq =  $-1$
- 4. Criar uma sequência a ser usada no campo **idCamp** da tabela **campeonato**.
- 5. Usando a sequência criada no exercício 4, inserir corretamente duas tuplas na tabela **campeonato**.
- 6. Usando a sequência criada no exercício 4, inserir uma tupla na tabela **campeonato**, tal que ocorra erro de *duplicação de chave primária*.
- 7. Usando a sequência criada no exercício 4, inserir uma tupla na tabela **campeonato**, tal que ocorra erro de *chave estrangeira*.

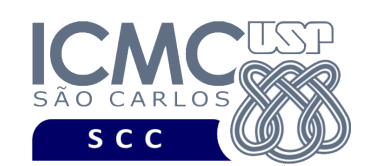

UNIVERSIDADE DE SÃO PAULO INSTITUTO DE CIÊNCIAS MATEMÁTICAS E DE COMPUTAÇÃO Departamento de Ciências de Computação

- 8. Usando a sequência criada no exercício 4, inserir uma tupla na tabela **campeonato**, tal que ocorra erro devido à *cláusula check*.
- 9. Usando a sequência criada no exercício 4, inserir uma tupla na tabela **campeonato**, tal que ocorra erro de *campo não nulo*.
- 10. Remover todas as tuplas da tabela clube. Explicar o que aconteceu com as tuplas das tabelas **clube**, **equipe** e **campeonato**.
- 11. Remover a sequência criada no exercício 4.